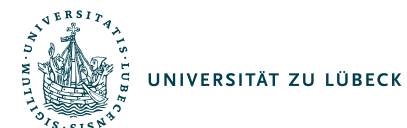

# Postquantenkryptographie

# Florian Chudigiewitsch

30. August 2023

**IM FOCUS DAS LEBEN** 

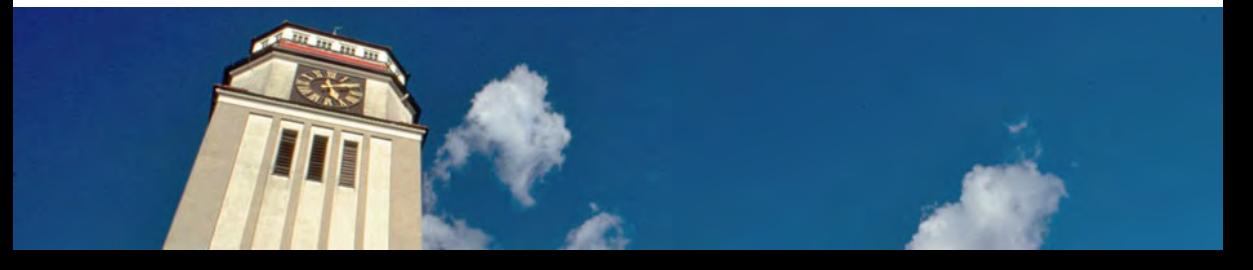

<span id="page-1-0"></span>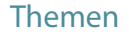

# [Wo benutzen wir Kryptographie?](#page-1-0)

[Wie funktioniert Kryptographie?](#page-3-0)

**[Quantencomputer](#page-23-0)** 

[Die Rettung: Postquantenkryptographie](#page-36-0)

# Überall und jederzeit!

- EC- und Kreditkarten, Geldautomat
- Account-Logins
- WLAN- und Mobilfunk-Netzwerke
- Jeder Aufruf einer Website (hoffentlich)
- Firmenhandys oder -laptops (hoffentlich)
- Elektronische Türschlösser
- Smart-Home Geräte (ca. 15 Milliarden Geräte weltweit)
- Etwas kreativer: Tankstellenpreise

<span id="page-3-0"></span>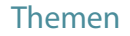

[Wo benutzen wir Kryptographie?](#page-1-0)

# [Wie funktioniert Kryptographie?](#page-3-0)

**[Quantencomputer](#page-23-0)** 

[Die Rettung: Postquantenkryptographie](#page-36-0)

# Protokolle

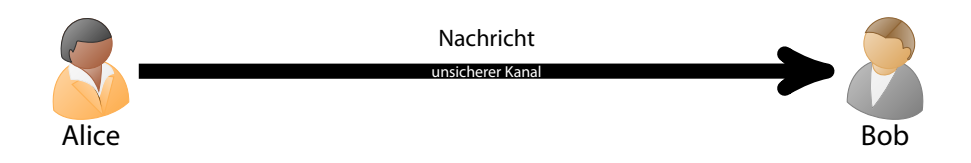

# Vertraulichkeit (»Nur der Empfänger kann die Nachricht lesen«)

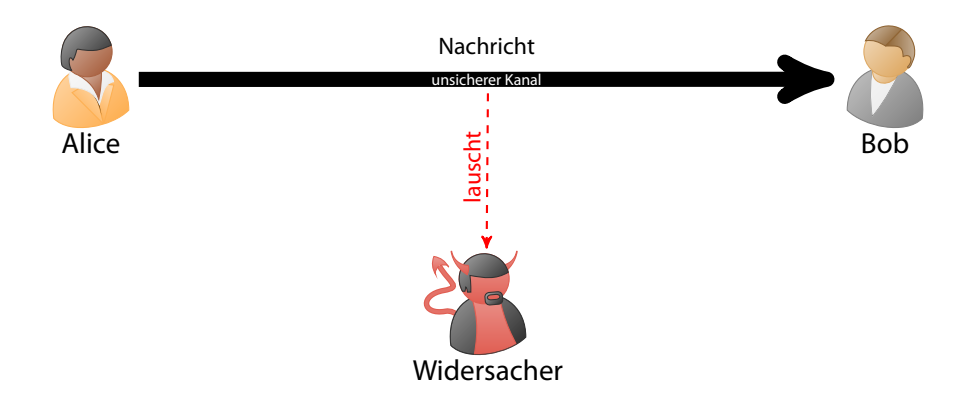

# Integrität (»Die Nachricht wurde unterwegs nicht verändert«)

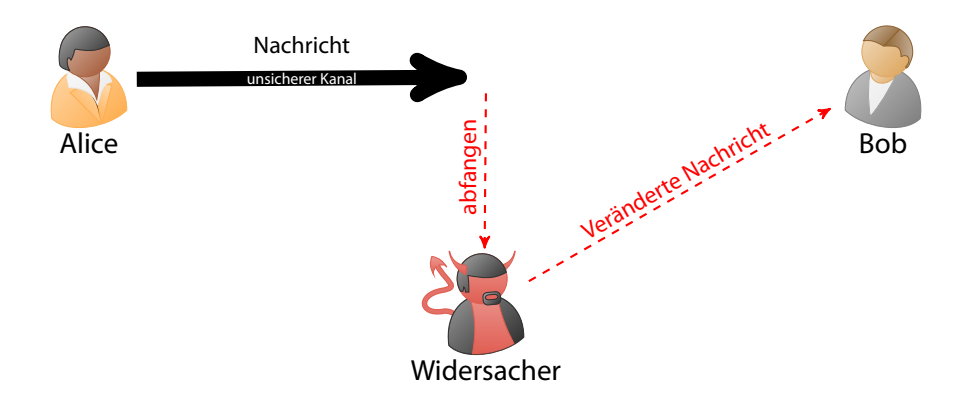

# Authentizität (»Die Nachricht kommt wirklich von mir«)

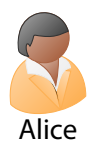

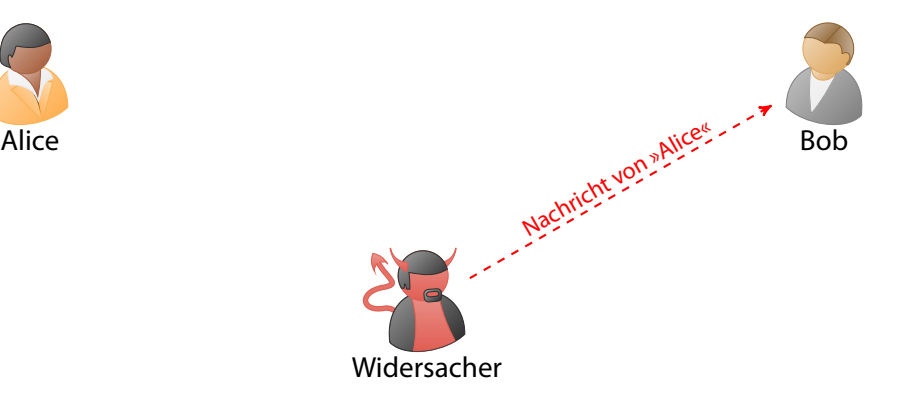

# Verbindlichkeit (»Ich kann die Nachricht nicht verleugnen«)

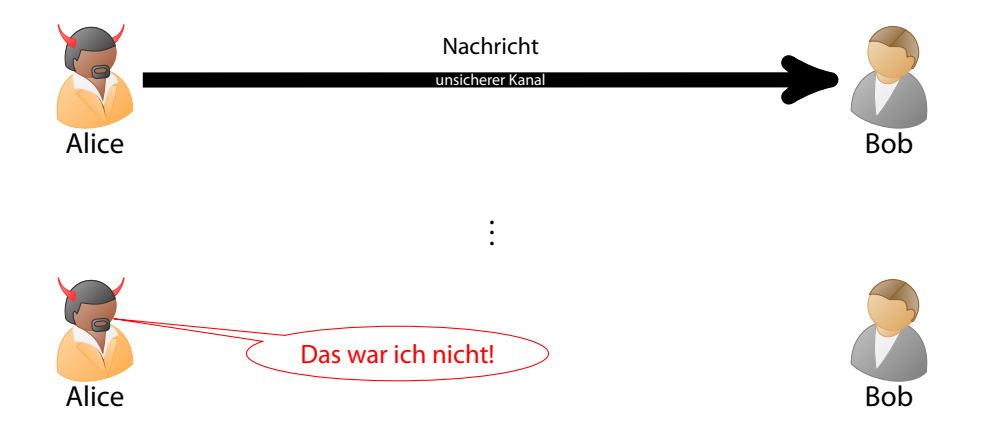

# Daten verschlüsseln

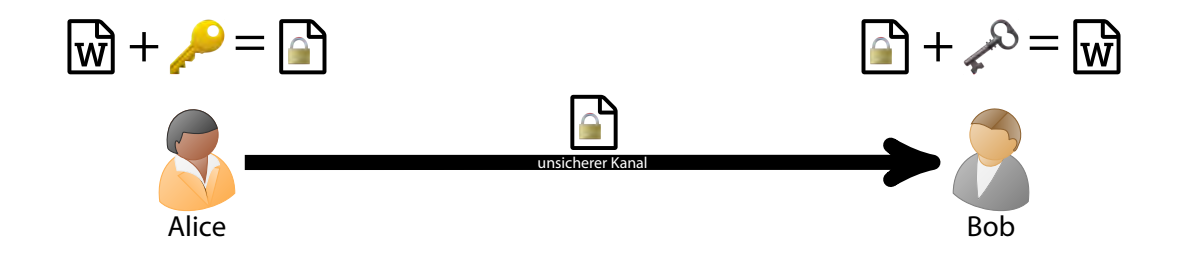

Wenn  $\triangle$  und  $\triangle$  gleich sind, spricht man von symmetrischer Verschlüsselung

Wenn  $\triangle$  und  $\triangle$  gleich sind, spricht man von symmetrischer Verschlüsselung Problem: Wie tauscht man die Schlüssel aus?

- **Wenn** und  $\ell^{\circ}$  gleich sind, spricht man von symmetrischer Verschlüsselung
- Problem: Wie tauscht man die Schlüssel aus?
- Durchbruch der Kryptographie: Asymmetrische Verschlüsselung

# Im Kern: Wie kompliziert sind Berechnungen?

- Wir wollen, dass jeder leicht mit öffentlichen Schlüssel verschlüsseln kann...
- ...aber nur bestimmte Personen, die den privaten Schlüssel ️ haben, sollen auch leicht entschlüsseln können
- Das erreichen wir mit sogenannten Einwegfunktionen

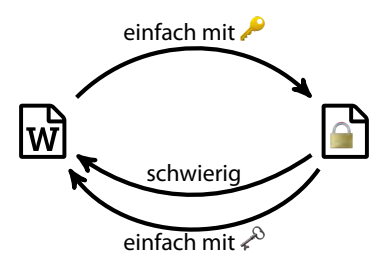

**Multiplizieren ist leicht:**  $127 \cdot 131$ 

 $\blacksquare$  Multiplizieren ist leicht:  $127 \cdot 131 = 16637$ 

- Multiplizieren ist leicht:  $127 \cdot 131 = 16637$  $\mathcal{L}_{\mathcal{A}}$
- Die Umkehrung (»Faktorisieren«) nicht so:  $27661 = ? \cdot ?$

- Multiplizieren ist leicht:  $127 \cdot 131 = 16637$  $\mathcal{L}_{\mathcal{A}}$
- Die Umkehrung (»Faktorisieren«) nicht so:  $27661 = ? .199$  $\mathcal{L}_{\mathcal{A}}$

- Multiplizieren ist leicht:  $127 \cdot 131 = 16637$  $\mathcal{L}_{\mathcal{A}}$
- Die Umkehrung (»Faktorisieren«) nicht so:  $27661 = 139 \cdot 199$  $\mathcal{L}_{\mathcal{A}}$

- Multiplizieren ist leicht:  $127 \cdot 131 = 16637$
- Die Umkehrung (»Faktorisieren«) nicht so: 27661 = 139 · 199
- Mit »Geheimnis« geht es doch ganz gut: Wir haben eine Einwegfunktion gefunden  $\sim$

- Multiplizieren ist leicht:  $127 \cdot 131 = 16637$
- Die Umkehrung (»Faktorisieren«) nicht so:  $27661 = 139 \cdot 199$
- Mit »Geheimnis« geht es doch ganz gut: Wir haben eine Einwegfunktion gefunden
- Auf der Schwierigkeit der Faktorisierung beruhen eine Großzahl der aktuell genutzten kryptographischen Protokolle! (RSA, Diffie-Hellman...)

A https://www.rb-hessennord.de/startseite.html

**Connection security for www.rb-hessennord.de** 

 $A$  You are securely connected to this site.

Certificate issued to:

Raiffeisenbank HessenNord eG

Wolfhagen

 $\Omega$ 

**ud** 

 $\overline{\left( \right. }%$ 

Hessen, DE

Verified by: QuoVadis Trustlink B.V.

More information

### **Technical Details**

Connection Encrypted (TLS ECDHE RSA WITH AES 256 GCM SHA384, 256 bit keys, TLS 1.2) The page you are viewing was encrypted before being transmitted over the Internet.

Encryption makes it difficult for unauthorised people to view information travelling between computers. It is therefore unlikely that anyone read this page as it travelled across the network.

<span id="page-23-0"></span>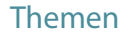

[Wo benutzen wir Kryptographie?](#page-1-0)

[Wie funktioniert Kryptographie?](#page-3-0)

[Quantencomputer](#page-23-0)

[Die Rettung: Postquantenkryptographie](#page-36-0)

- Normale Computer arbeiten mit »Bits« (0 und 1)  $\mathcal{C}^{\mathcal{C}}$
- Quantencomputer mit Qubits (Blochsphäre) ш

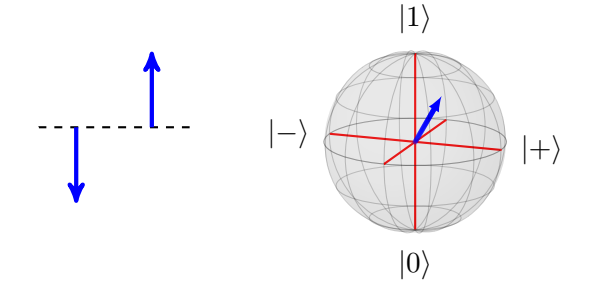

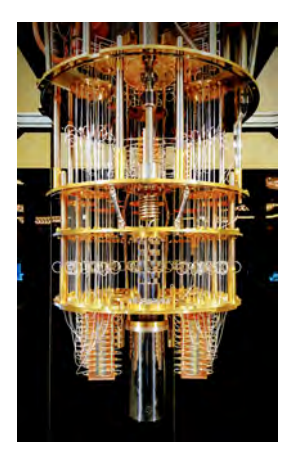

# Dadurch braucht man aber auch viel Mathe…

#### Definition

Der Zustand eines isolierten physikalischen Systems wird vollständig von einem Einheitsvektor |Ψ) in einem komplexen Hilbertraum beschrieben. Der Vektor heißt Zustandsvektor (oder Wellenfunktion) und der zugehörige Hilbertraum heißt Zustandsraum des Systems.

#### Definition (Hilbertraum)

Ein Hilbertraum H ist ein Vektorraum über  $\mathbb C$  mit einem Skalarprodukt  $\langle \cdot | \cdot \rangle$ , der vollständig bezüglich der durch das Skalarprodukt induzierten Norm ist, d. h. das jede Cauchy-Folge bezüglich der Norm zu einem Element des Raumes konvergiert.

# Dadurch braucht man aber auch viel Mathe…

Die vier Berl-Zustände sind

\n
$$
\left| \Phi^+ \right\rangle = \frac{1}{\sqrt{2}} (|00\rangle + |11\rangle), \left| \Phi^- \right\rangle = \frac{1}{\sqrt{2}} (|00\rangle - |11\rangle), \left| \Psi^+ \right\rangle = \frac{1}{\sqrt{2}} (|01\rangle + |10\rangle), \left| \Psi^- \right\rangle = \frac{1}{\sqrt{2}} (|01\rangle - |10\rangle).
$$
\nLemma

\n
$$
\left| \Phi^+ \right\rangle \text{ kann nicht in das Produkt zweier Zustände jeweils eines Bits zerlegt werden.}
$$
\nProof.

\nGäbe es eine solche Zerlegung von  $\left| \Phi^+ \right\rangle$ , so können wir die Gleichung

\n
$$
\frac{1}{\sqrt{2}} (|00\rangle + |11\rangle) = (\alpha_0 |0\rangle + \alpha_1 |1\rangle) \otimes (\beta_0 |0\rangle + \beta_1 |1\rangle)
$$
\nlösen. Es würde gelten  $\alpha_0 \beta_0 = \alpha_1 \beta_1 = \frac{1}{\sqrt{2}}$  und  $\alpha_0 \beta_1 = \alpha_1 \beta_0 = 0$ . Das ist nicht möglich.

\n

### Dadurch braucht man aber auch viel Mathe…

$$
|\Psi_0\rangle = |0\rangle |1\rangle
$$
  
\n
$$
|\Psi_1\rangle = (H|0\rangle)(H|1\rangle) = |+\rangle |-\rangle = \left(\frac{|0\rangle + |1\rangle}{\sqrt{2}}\right)|-\rangle
$$
  
\n
$$
|\Psi_2\rangle = U_f |\Psi_1\rangle = U_f \left(\frac{|0\rangle + |1\rangle}{\sqrt{2}}\right)|-\rangle = \frac{U_f(|0\rangle - \rangle) + U_f(|1\rangle - \rangle)}{\sqrt{2}}
$$
  
\n
$$
= \frac{(-1)^{f(0)}|0\rangle - \rangle + (-1)^{f(1)}|1\rangle|-\rangle}{\sqrt{2}}
$$
phase kickback  
\n
$$
= \frac{(-1)^{f(0)}|0\rangle + (-1)^{f(1)}|1\rangle}{\sqrt{2}}|-\rangle
$$
  
\n
$$
= \begin{cases}\n(\pm 1) \frac{|0\rangle + |1\rangle}{\sqrt{2}}|-\rangle & \text{if } f(0) = f(1) \\
(\pm 1) \frac{|0\rangle - |1\rangle}{\sqrt{2}}|-\rangle & \text{if } f(0) \neq f(1)\n\end{cases}
$$
  
\nDer Faktor ±1 kann Vernachlässigt werden, weil das Vorzeichen der Amplitude bei der Messung nicht wichtig sein wird.

# Zum Weiterlesen

**Matthias Homeister** 

**Computational Intelligence** 

# Quantum Computing verstehen

6. Auflage

Springer Vieweg

**Quantum Computation** and Quantum **Information** 

**MICHAEL A. NIELSEN** and ISAAC L. CHUANG

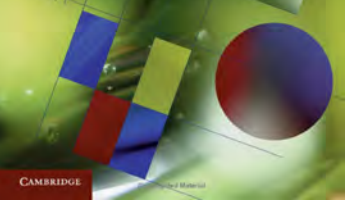

# Für Interessierte Für sehr Interessierte

Was können Quantencomputer?

# Zum Beispiel: Viel schneller faktorisieren!

# Größte faktorisierte Zahl...

- ... klassisch: 250 Ziffern (2700 CPU core-years)
	- 2140324650240744961264423072839333563008614715144755017797754920881418023447 1401366433455190958046796109928518724709145876873962619215573630474547705208 0511905649310668769159001975940569345745223058932597669747168173806936489469 9871578494975937497937
- ... mit Quantencomputer:

# Größte faktorisierte Zahl...

- ... klassisch: 250 Ziffern (2700 CPU core-years)
	- 2140324650240744961264423072839333563008614715144755017797754920881418023447 1401366433455190958046796109928518724709145876873962619215573630474547705208 0511905649310668769159001975940569345745223058932597669747168173806936489469 9871578494975937497937
- ... mit Quantencomputer: 21

»Exponentielles vs. polynomielles Wachstum«: Ein Rechenbeispiel

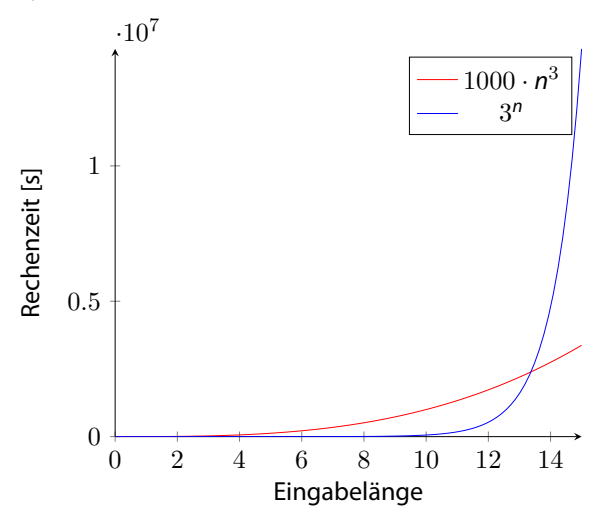

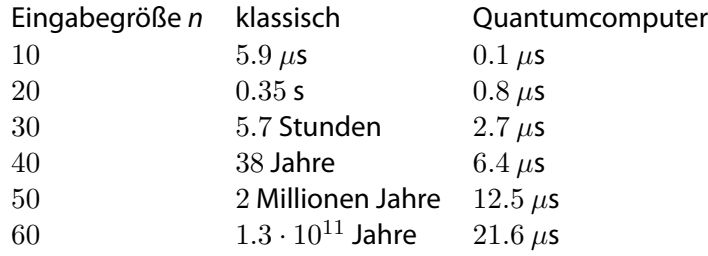

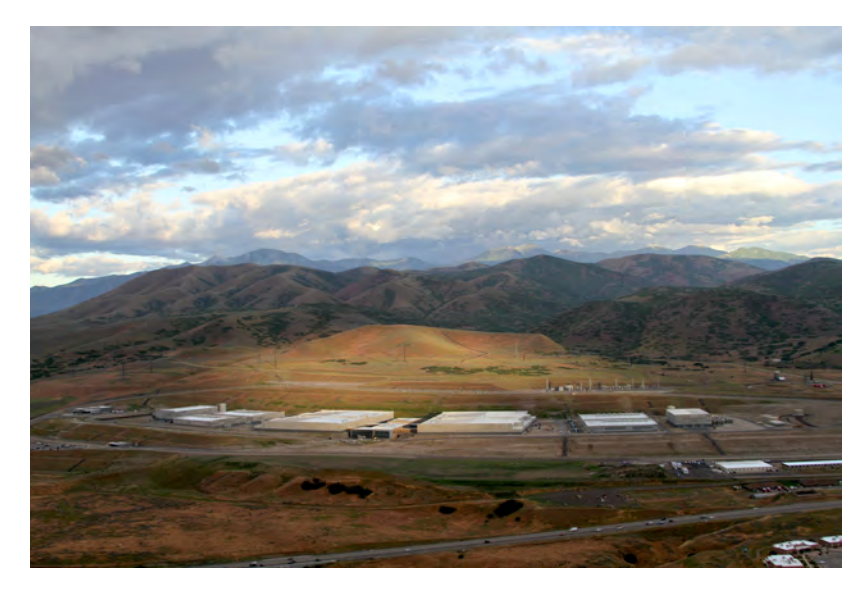

# »Harvest now, decrypt later«

Alle Daten, die Sie jetzt noch mit »Präquantenkryptographie« ins Internet senden, werden irgendwann entschlüsselt werden.

<span id="page-36-0"></span>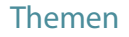

[Wo benutzen wir Kryptographie?](#page-1-0)

[Wie funktioniert Kryptographie?](#page-3-0)

**[Quantencomputer](#page-23-0)** 

[Die Rettung: Postquantenkryptographie](#page-36-0)

- Es gibt Einwegfunktionen, von denen wir glauben, dass Quantencomputer diese nicht umkehren können.
- Diese teilen sich in vier Kategorien:
	- Code-Basierte Verfahren
	- Hash-Basierte Verfahren
	- Gitter-Basierte Verfahren
	- Isogenie-Basierte Verfahren
- (Wir haben quasi ein »Faktorisierungs-Basiertes« Verfahren kennengelernt)

# Mögliche Verfahren

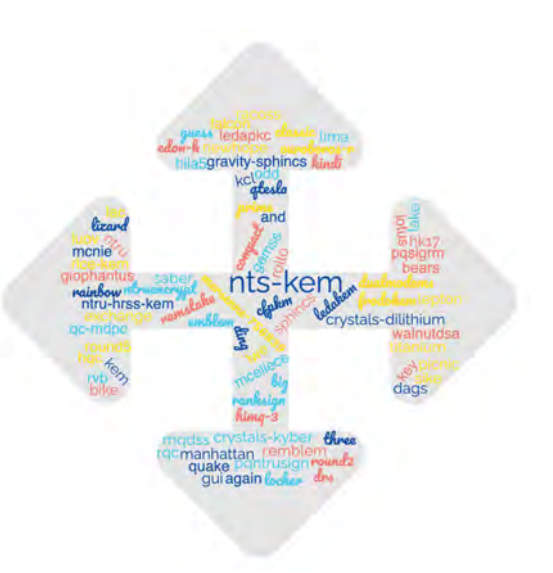

# Standardisierungsverfahren des NIST

- Eingereicht: 82 m.
- Für erste Runde nominiert: 69 **COL**
- Für zweite Runde nominiert: 26 m.
- Für dritte Runde nominiert:  $7 + 8$  Reserve
- **Für vierte Runde nominiert: 3 + 8 Reserve**

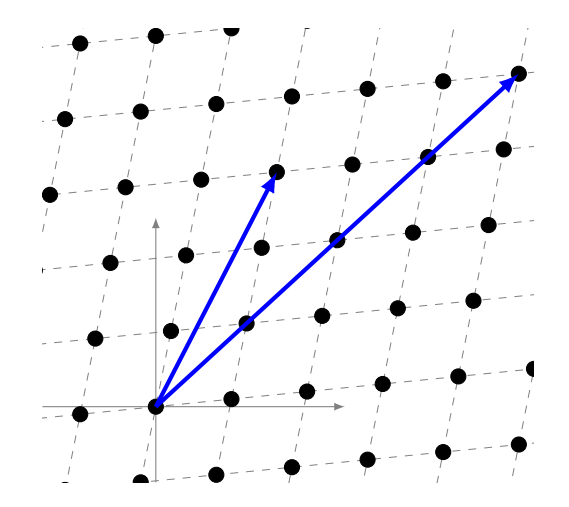

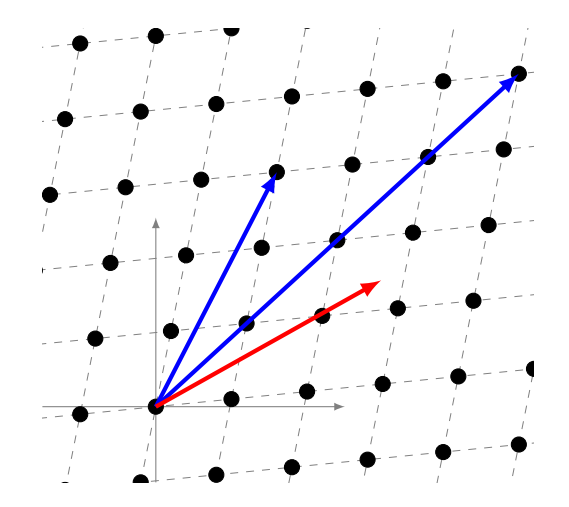

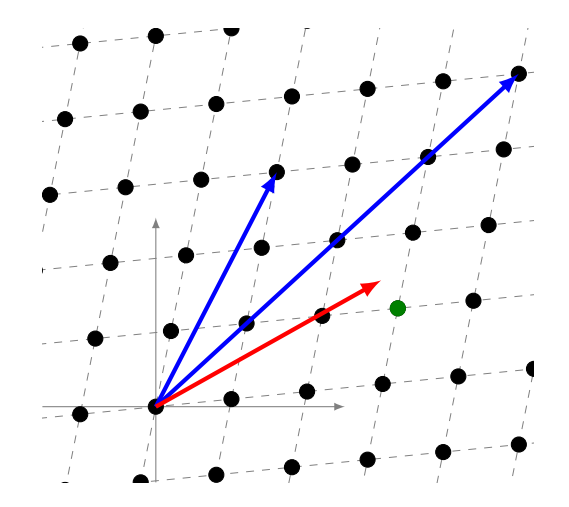

- Verfahren sind sehr komplex
- Wir können sie daher schlecht analysieren (schon bei klassischen Verfahren so)
- Beispiel (aus 4. Runde des NIST-Wettbewerbs):

# SIDH/SIKE sogar auf klassischen Rechnern unsicher! (Supersingular isogeny Diffie-Hellman key exchange)

- Postquantenkryptographie ist noch nicht so gut erforscht
- Wir brauchen auch Experten, welche die Verfahren Praktikern erklären können
- Implementierung der Verfahren enthält auch oft Fehler
- Zusammenarbeit ist also wichtig

# Was hat die Uni Lübeck damit zu tun?

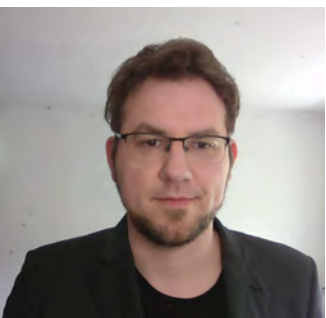

Sebastian Berndt Kryptografie und Algorithmik

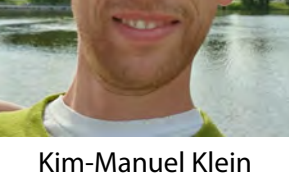

Gittertheorie in der Informatik

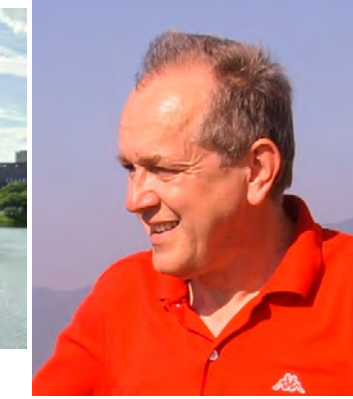

# Maciej Liśkewicz Quanteninformatik

# Zusammenfassung

- Kryptographie ist immer und überall
- Weit verbreitete Verfahren werden durch Quantencomputer bedroht
- $\blacksquare$  Schon jetzt kann alles, was verschickt wird, abgespeichert und später geknackt werden
- **Postquantenkryptographie sucht Verfahren,** die auch gegen Quantencomputer sicher sind

# Zusammenfassung

- Kryptographie ist immer und überall
- Weit verbreitete Verfahren werden durch Quantencomputer bedroht
- $\blacksquare$  Schon jetzt kann alles, was verschickt wird, abgespeichert und später geknackt werden
- **Postquantenkryptographie sucht Verfahren,** die auch gegen Quantencomputer sicher sind

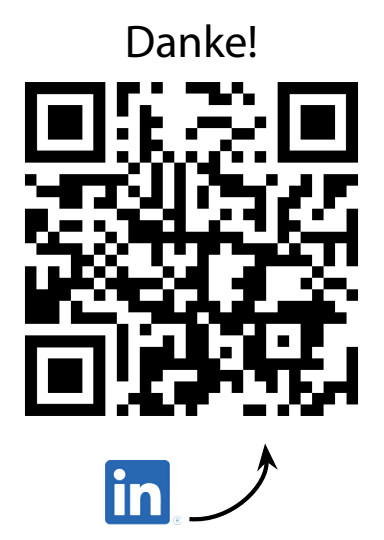